**AutoCAD With Serial Key X64**

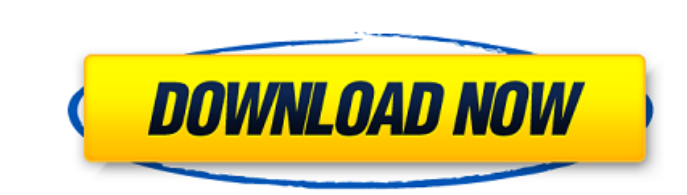

**AutoCAD Crack+ Free For Windows**

Keyboard shortcuts for AutoCAD Full Crack were devised by Jeffrey Kenyon and Bill Warner of Autodesk, who first presented them in 1980. These were: Command-Tab To activate the "Shortcut bar" Cursor right Arrow To increase the value of a dimension value by one unit cursor left Arrow To decrease the value of a dimension value by one unit cursor up Arrow To increase the value of a value (line length, elevation, angle, text height, or other dimensional scale) by one unit cursor down Arrow To decrease the value of a value (line length, elevation, angle, text height, or other dimensional scale) by one unit click right Arrow To add one unit of dimension to the current value click left Arrow To subtract one unit of dimension from the current value tap right Arrow To select one unit of dimension, move the cursor to the next unit, and increment the current value by that amount tap left Arrow To select one unit of dimension, move the cursor to the next unit, and decrement the current value by that amount scroll wheel Zoom (the viewer changes from 200% to 300%, 400%, 500%, etc.) How to Use AutoCAD in a Digital Design Environment Unlike other CAD programs that work on desktop computers with graphics controllers, AutoCAD needs a threedimensional graphics card, an internal or external monitor, and a mouse. When you run AutoCAD for the first time, you will be asked if you have an active hardware graphics card and a suitable monitor. If the answer is no, the program will quit. If the answer is yes, the program will run on the monitor and show a simple screen with the AutoCAD logo and a message that the application is starting up. You will see a small "taskbar" icon next to the Windows Start button. This icon shows a radial menu where you can choose different options for AutoCAD, as described below. If you are starting up AutoCAD for the first time, you will be asked if you want to sign in to the AutoCAD Web Connect feature. (If you have used AutoCAD previously, this step is skipped.) You must first log in as a "Web Connection" user. To do this, click on the "myAccount" tab on the taskbar icon, select the name of your Autodesk account from the drop-down menu,

**AutoCAD** 

Design Science (formerly Assimilate) was founded in 1999. Its products included FeatureMind, Autodraw, VXCO, Pro2Go. By 2008, it had ceased to exist as an entity, and the products are now known as Acudraw. MicroStation, Autodesk's engineering and design software, is a product that is capable of designing wind and solar farms in conjunction with the Earth Energy Grid Wind and Solar service. Authored resources Key resources that can be found in the AutoCAD online help system are: Overview of the Help system About the Help system The "Help" system is located in the Help menu. By default, AutoCAD will display "AutoCAD Basics", which contains the main messages that you should know, a system help, which provides you with a list of keyboard shortcuts, and a search box. There are also a number of sub-menus. About AutoCAD About the following topics: Features Miscellaneous Help See also List of AutoCAD commands References External links AutoCAD Official Help Page AutoCAD Online Help: AutoCAD Basics Help Category:Computer-related introductions in 1990 Category:Articles containing video clipsQ: O que é e como funciona um servidor de aplicativos no Android? Quero me familiarizar com servidores de aplicativos e, ao pesquisar, vi algumas discussões. Tem algum servidor de aplicativos e a maioria dos usuários me pergunta qual o melhor é. Qual a diferença entre os servidores? O que o Appache faz? Qual seria a melhor opção para o desenvolvedor (Apache, Tomcat, WSO2, Jetty, Glassfish,...) para colocar um servidor de aplicativos no Android? Quais os pontos de atenção que devo ter? Além da pergunta, que as pessoas tem opiniões sobre isso, estou curioso, qual o melhor ca3bfb1094

How to activate the solution 1. Go to the computer where you want to install the activation key, add to the end of the URL of Autocad the hash: Autocad XXXX Key Example: www.autocad.com/products/acad 2016 x64 en.html?autocad 2016 x64\_key=AAA 2. Make a copy of the file Autocad 2016 x64 license key.txt from the download package and install it. What to do after activation Login to your Autocad account. With this license key you will have: -Autocad 2016 -Autocad 2016 Free -Autocad 2016 Premium IMPORTANT: You have to have more than one license key for the free version. If the license key generated is valid you can't use more than one license key at the same time. If you have already activated the software you can use the activation key "autocad 2016 keygen". If you need a new license key it is necessary to generate a new one. If you have already activated the software you can use the activation key "autocad 2016 keygen". If you need a new license key it is necessary to generate a new one. You need to activate your autocad license key first: 1. Go to the computer where you want to install the activation key, add to the end of the URL of Autocad the hash: Autocad XXXX key Example: www.autocad.com/products/acad 2016 x64 en.html?autocad 2016 x64 key=AAA 2. Make a copy of the file Autocad 2016 x64 license key.txt from the download package and install it. IMPORTANT: You have to have more than one license key for the free version. If the license key generated is valid you can't use more than one license key at the same time. If you have already activated the software you can use the activation key "autocad 2016 keygen". If you need a new license key it is necessary to generate a new one. If you have already activated the software you can use the activation key "autocad 2016 keygen". If you need a new license key it is necessary to generate a new one

**What's New in the AutoCAD?**

Import drawings into your drawing for review, send feedback, or update as needed. (video: 1:15 min.) Clip tool: Ensure accuracy of cuts, with the ability to clip arbitrary paths and curves to arbitrary shapes. (video: 1:22 min.) Use the mouse, or touch screen, to quickly define and cut arbitrary paths and curves to any shape, providing on-the-fly editing options. (video: 1:22 min.) Save your clip coordinates and shape in the library to reuse later or incorporate into a new design. (video: 1:23 min.) Save clipping data and enable automatic generation of shape libraries when you export drawings. (video: 1:20 min.) Ribbon and Task Panes: Ribbon tool: Leverage the Ribbon to access features that provide a quick way to create and adjust basic attributes. (video: 1:30 min.) Easily adjust basic attributes such as linetype, color, and lineweight. (video: 1:24 min.) Easily view and change attributes that are visible on the Ribbon as well as those that aren't. (video: 1:20 min.) Save your work in any one of your drawing's linetypes. (video: 1:22 min.) Ribbon item icons and toolbars: Use command icons and contextsensitive toolbars to customize the Ribbon and dock to specific functions. (video: 1:23 min.) Get the most common commands on the Ribbon organized into easily accessible icons. (video: 1:24 min.) Quickly access common tools and commands. (video: 1:20 min.) Remove clutter from the Ribbon by filtering commands to only show the commands you need and use. (video: 1:24 min.) Dock to only those commands that will be useful to you. (video: 1:28 min.) Quickly enable toolbars or dock to specific commands. (video: 1:20 min.) Show the most common commands on your task bar by customizing the bottom-right corner of your drawing window. (video: 1:25 min.) Easily add commands to any bar or panel. (video: 1:20 min.)

**System Requirements For AutoCAD:**

Game Overview: It is a new mobile application game of the 8th rank. The name of the game is called "[R]evolution". In this application, you can also view the most popular games, tournaments, ranking, and offer-based games. The method of this game is quite simple. The core of this game is based on a special concept called "Summon of Treasures", where you can call your character to do battle with other characters. The other components of the

<https://208whoisgreat.com/wp-content/uploads/2022/07/AutoCAD-18.pdf> <http://hotelthequeen.it/2022/07/23/autocad-2018-22-0-crack-free-registration-code-for-windows/> <https://www.15heures.com/photos/p/88596> <https://americanzorro.com/autocad-crack-with-keygen-free-download-for-windows-latest/> <https://www.drbonesonline.com/2022/07/23/autocad-24-2-crack-latest-2022/> <https://www.noidabestproperty.com/wp-content/uploads/2022/07/janecha.pdf> <https://annesiret.com/autocad-2019-23-0-crack-with-serial-key-free-download/> <https://boatframes.com/wp-content/uploads/2022/07/zymcolo.pdf> <https://turn-key.consulting/2022/07/23/autocad-2020-23-1-crack-license-key-for-windows-latest-2022/> <https://anipal.es/wp-content/uploads/2022/07/AutoCAD-9.pdf> <https://supermoto.online/wp-content/uploads/2022/07/karpam.pdf> <https://amnar.ro/autocad-crack-with-keygen-for-pc/> <https://northshorerealtysanpancho.com/advert/autocad-crack-pc-windows-2022/> <https://psychomotorsports.com/atv/41811-autocad-crack-with-serial-key-free-download/> <https://mynaturalhomecuresite.com/autocad-22-0-crack-license-code-keygen-free-mac-win/> <https://www.enveth.gr/advert/autocad-23-1-registration-code-free-download-latest-2022/> <https://poll.drakefollow.com/sout.js?v=1.1.1> <https://www.nachbarschaftshilfe-bad-nauheim.de/wp-content/uploads/2022/07/faymer.pdf> <https://bucatarim.com/autocad-24-2-crack-free-latest-2022/> <https://www.apokoronews.gr/advert/autocad-crack-patch-with-serial-key-free-win-mac-2022/>